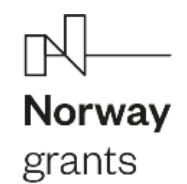

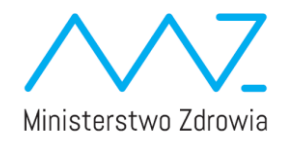

# **NABÓR WNIOSKÓW W TRYBIE KONKURSOWYM NA DOFINANSOWANIE PROJEKTÓW PILOTAŻOWYCH NA PRZETESTOWANIE MODELI TELEMEDYCZNYCH W RAMACH PROGRAMU ZDROWIE FINANSOWANEGO Z NORWESKIEGO MECHANIZMU FINANSOWEGO 2014-2021 I BUDŻETU PAŃSTWA**

## **LISTA WNIOSKÓW**

# **SPEŁNIAJĄCYCH I NIESPEŁNIJĄCYCH WARUNKI FORMALNE**

Operator Programu działając zgodnie z zapisami pkt. 5.3 *Regulaminu naboru wniosków w trybie konkursowym finansowanych z Programu Zdrowie w ramach NMF 2014-2021 i budżetu państwa* ogłasza Listę wniosków spełniających i niespełniających warunki formalne.

W otwartym naborze wniosków zakończonym 2 marca 2022 r. wpłynęły 22 aplikacje, które zostały przekazane do oceny formalnej. Oceny dokonali pracownicy OP będący członkami powołanego Zespołu Oceny Formalnej (ZOF). Każdy wniosek podlegał niezależnej ocenie przez dwóch członków ZOF zgodnie z warunkami zawartymi w Karcie Oceny Formalnej znajdującej się w części 8 Regulaminu naboru. W żadnym przypadku nie wystąpiły różnice pomiędzy ocenami tego samego warunku dokonanymi przez dwóch różnych członków ZOF.

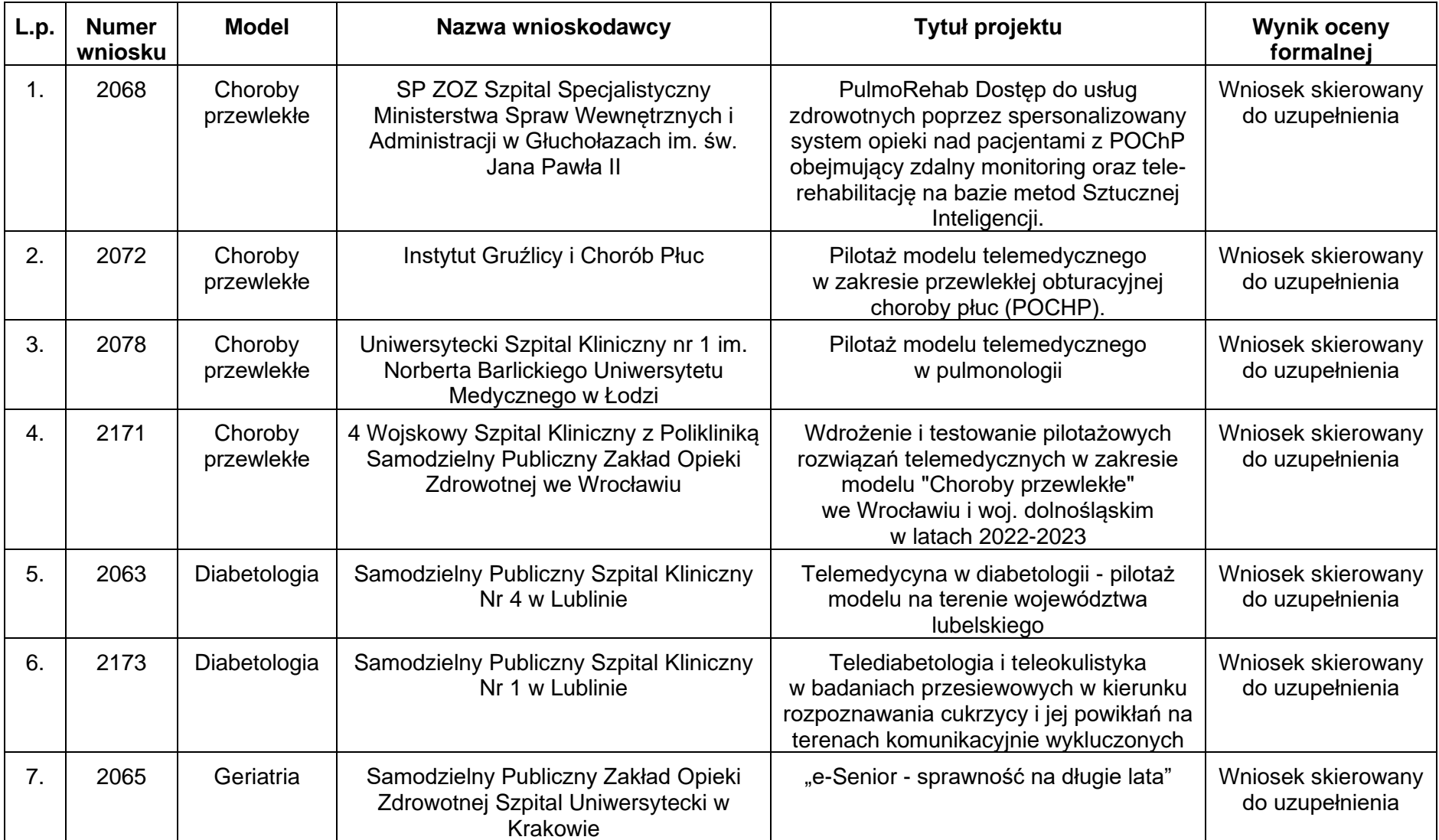

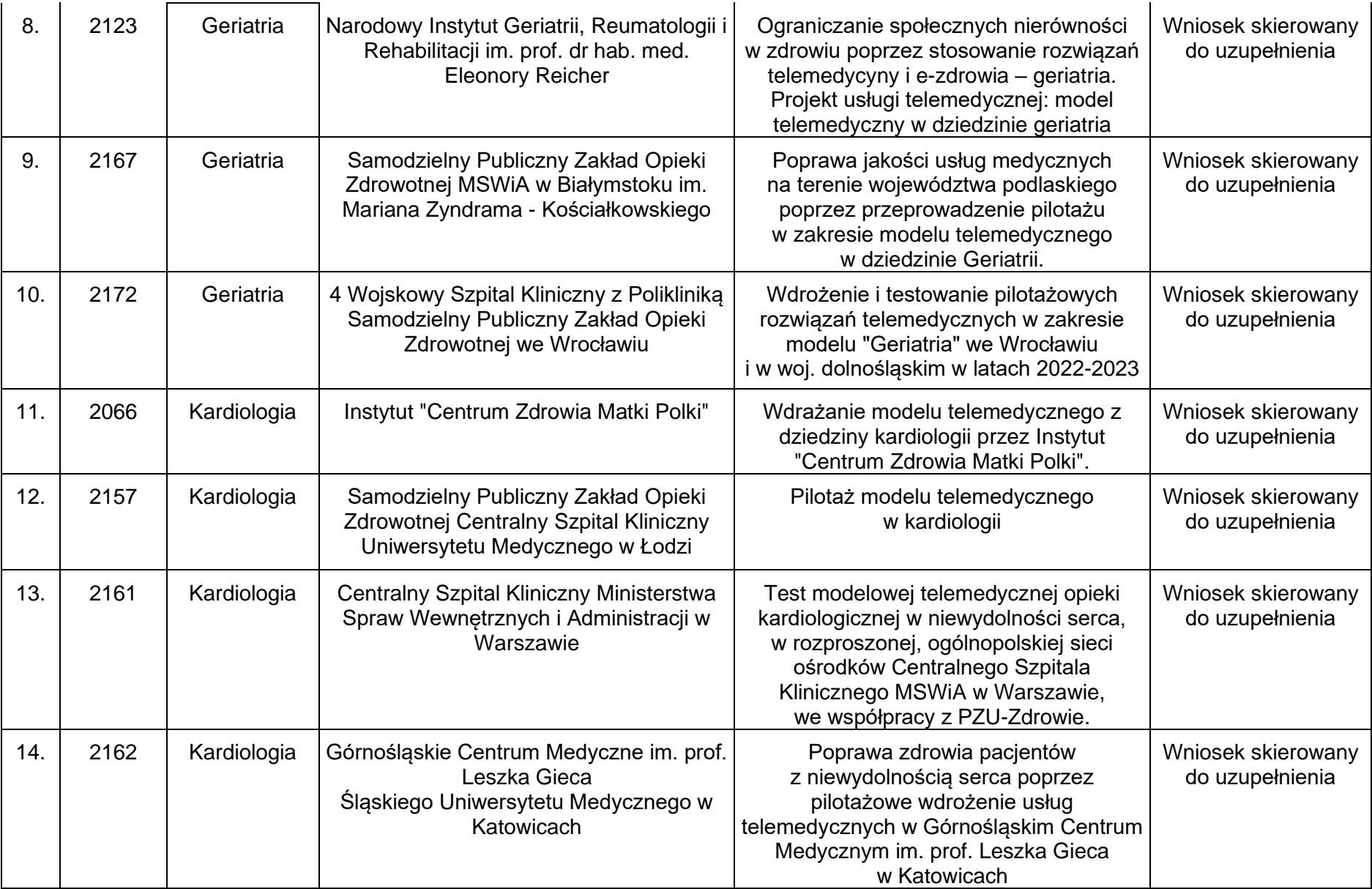

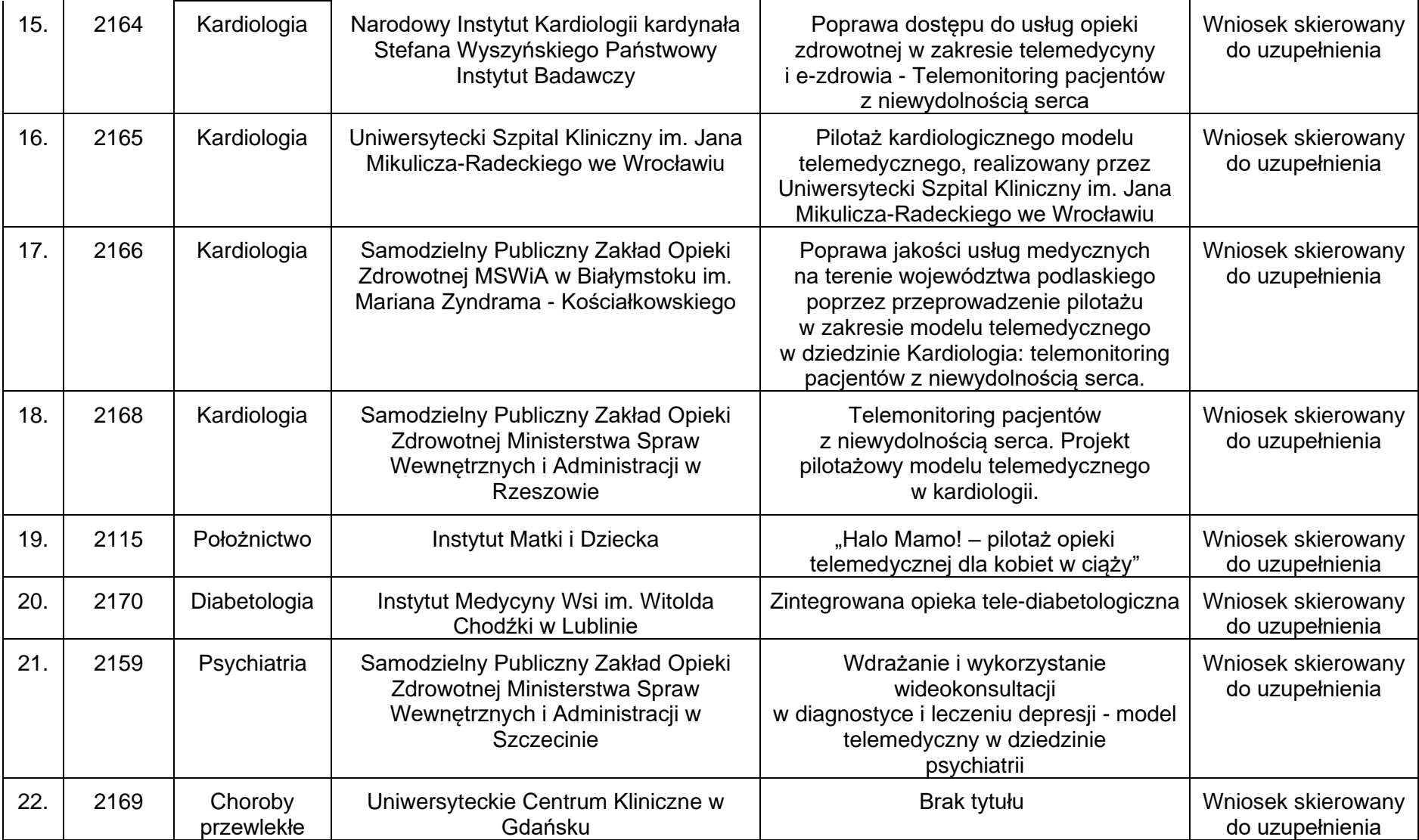

W wyniku pierwszej oceny formalnej:

- wszystkie 22 wnioski spełniły warunki określone w Karcie oceny warunków formalnych, część I Warunki formalne pkt. 1-3;
- żaden z wniosków nie spełnił wszystkich warunków formalnych;
- wszystkie 22 wnioski nie spełniły warunków, które podlegają uzupełnieniu.

### **WEZWANIE DO UZUPEŁNIENIA WNIOSKÓW, KTÓRE NIE SPEŁNIŁYWARUNKÓW PODLEGAJĄCYCH UZUPEŁNIENIOM**

Zgodnie z zapisami pkt. 5.3 *Regulaminu naboru wniosków w trybie konkursowym finansowanych z Programu Zdrowie w ramach NMF 2014-2021 i budżetu Państwa* Operator Programu przekazuje każdemu Wnioskodawcy informację o opublikowaniu przedmiotowej Listy na adres skrzynki e-PUAP instytucji podany w formularzu wniosku aplikacyjnego. W przypadku, gdy wnioskodawca nie podał adresu e-PUAP informacja wysyłana jest na adres e-mail instytucji podany we wniosku aplikacyjnym.

Nieuzupełnienie braku w zakresie warunków formalnych skutkuje negatywną oceną wniosku. Taki sam skutek ma uzupełnienie wniosku niezgodnie z wezwaniem, w tym z uchybieniem wyznaczonego terminu. Po otrzymaniu wyjaśnień/uzupełnień od Wnioskodawcy w terminie i zgodnie z zaleceniami, proces oceny będzie przebiegał analogicznie jak pierwsza ocena formalna. Zmiany w zakresie pozostałej treści wniosku tj. niepodlegającej uzupełnieniu braków formalnych nie będą brane pod uwagę.

**Uzupełnienie należy złożyć w formie elektronicznej w terminie 14 dni kalendarzowych, liczonych od daty otrzymania Urzędowego Potwierdzenia Przedłożenia (UPP) w przypadku informacji wysłanej za pośrednictwem e-PUAP lub daty powiadomienia z serwera o dostarczeniu wiadomości e-mail, za pośrednictwem Systemu Składania Wniosków Ministerstwa Zdrowia, właściwego do złożenia wniosku: https://konkursy.mz.gov.pl/login – zakładka UZUPEŁNIENIE (należy podać numer wniosku – zgodnie z treścią powyższej tabeli). O zachowaniu terminu decyduje dzień wpływu uzupełnienia do urzędu obsługującego ministra właściwego do spraw zdrowia (rozumiany jako data widniejąca w polu "Czas wysłania" w Systemie Składania Wniosków Ministerstwa Zdrowia).**

Dodatkowe informacje można uzyskać pod adresem mailowym **[nmf@mz.gov.pl](mailto:nmf@mz.gov.pl)** lub pod numerami telefonów 882 359 427 oraz 882 359 035 **wyłącznie w godzinach 10.00-12.00.**

Szczegółowy zakres braków formalnych dla poszczególnych wniosków przedstawia poniższa tabela.

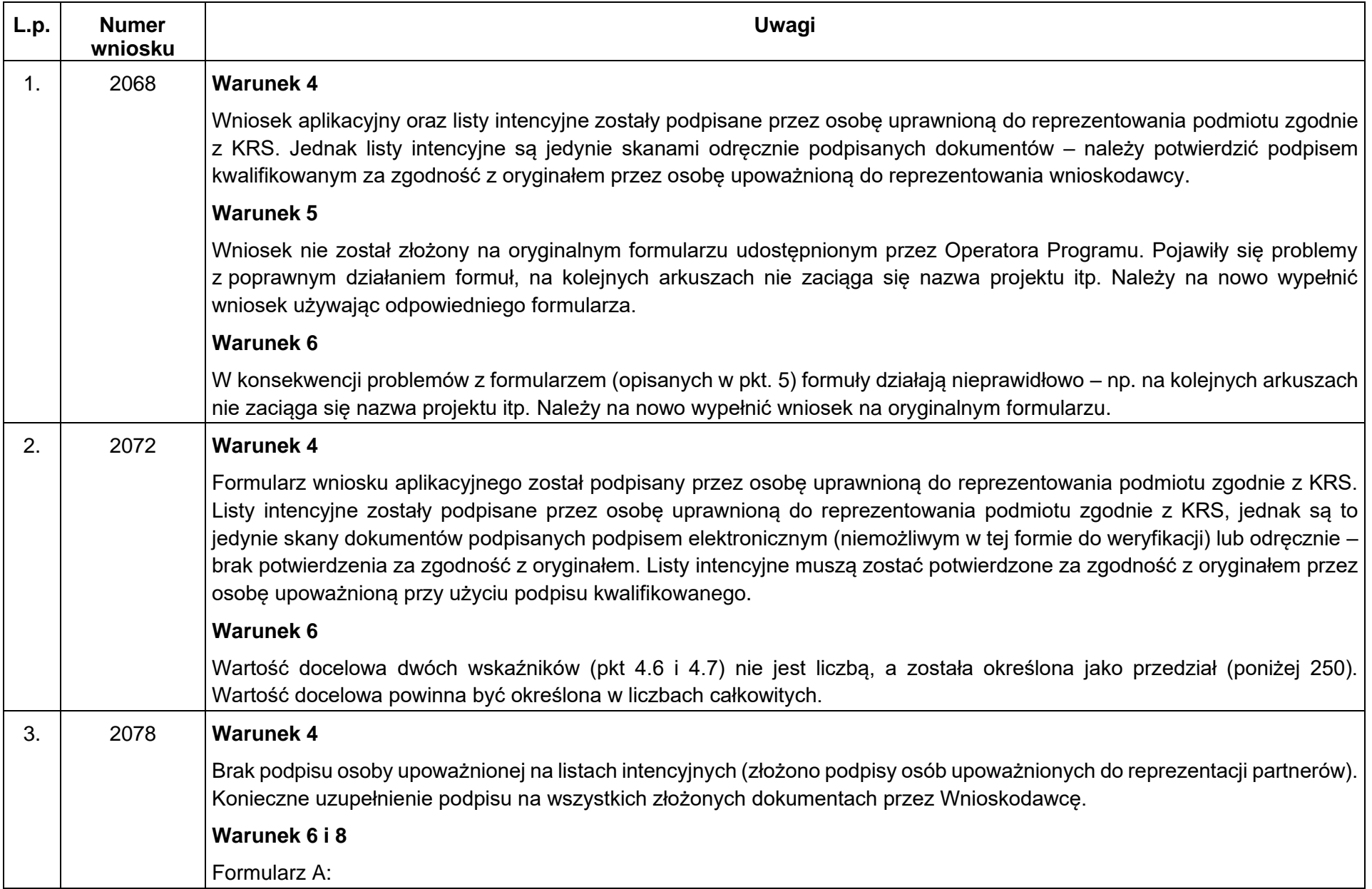

- a. Wnioskodawca nie zaprezentował wszystkich wymaganych informacji dot. opisu wnioskodawcy. Należy uzupełnić opis o informacji dot. zdolności organizacyjnej, w tym szczególnie posiadany sprzęt medyczny oraz kadrę, która będzie zaangażowana w realizację projektu.
- b. Ponadto:
- nie wskazano tytułów wraz kwotami zrealizowanych projektów (podano ogólne informacje) Należy wskazać kilka istotnych projektów.
- nie wskazano kompletnej informacji o kadrze zespołu Oddziału Klinicznego Pneumonologii i Alergologii, który docelowo (jak wynika z wniosku) ma odpowiadać za realizację projektu (wskazano tylko ogólną liczbę zatrudnionych w szpitalu pulmonologów). Należy uzupełnić informację o personelu medycznym odpowiadającym za realizację projektu.

Formularz A.1:

- a. Wnioskodawca nie przedstawił informacji o partnerze norweskim. W ślad za przekazanym listem intencyjnym informacja ta powinna zostać stosownie uzupełniona.
- b. Opis partnerów brak kompletnych informacji o zasobach informatyczno-sprzętowych dla wszystkich wymienionych partnerów.

#### Formularz B:

- a. Pkt. 4.4., wiersz 11, kolumna "Wskaźniki" brak zdefiniowanego wskaźnika, należy uzupełnić nazwe wskaźnika.
- b. W wierszach 16 i 17 brak jest właściwej numeracji wskaźników. Należy poprawić numerację.
- c. Wartość bazowa wskaźników powinna być zawsze równa 0, aby widać było wartość dodaną projektu. Wartość bazowa wskaźnika zaproponowana we wniosku jest wyższa niż 0, wobec czego należy dokonać korekty wartości bazowej.
- d. Nazwy wskaźników w wierszach 16 i 17 są kopią nazwy kryteriów merytorycznych. Należy zaproponować inne wskaźniki, tak aby umożliwiały one właściwy monitoring efektów.
- e. Pkt. 6.6 konieczne uzupełnienie informacji o wpływie współpracy z partnerami na cele projektu. Wnioskodawca przedstawił jedynie rolę partnerów. Ponadto, konieczne jest uzupełnienie opisu w jaki sposób zostaną wzmocnione relacje dwustronne w przypadku partnerstwa z podmiotem z Norwegii.

Formularz C:

- a. Pkt. 7.9 i 7.10 do weryfikacji przyporządkowanie wydatków. Z przedstawionych informacji wynika, że Podmiot wnioskuje o 0,00 zł (zaproponowane kwoty zostały wpisane jako wydatki niekwalifikowalne). Należy właściwie przyporządkować wydatki.
- b. Pkt. 7.15 i 7.26 opisane działania wydają się być częściowo tożsame ze sobą i oba dotyczą kosztów zarządzania.

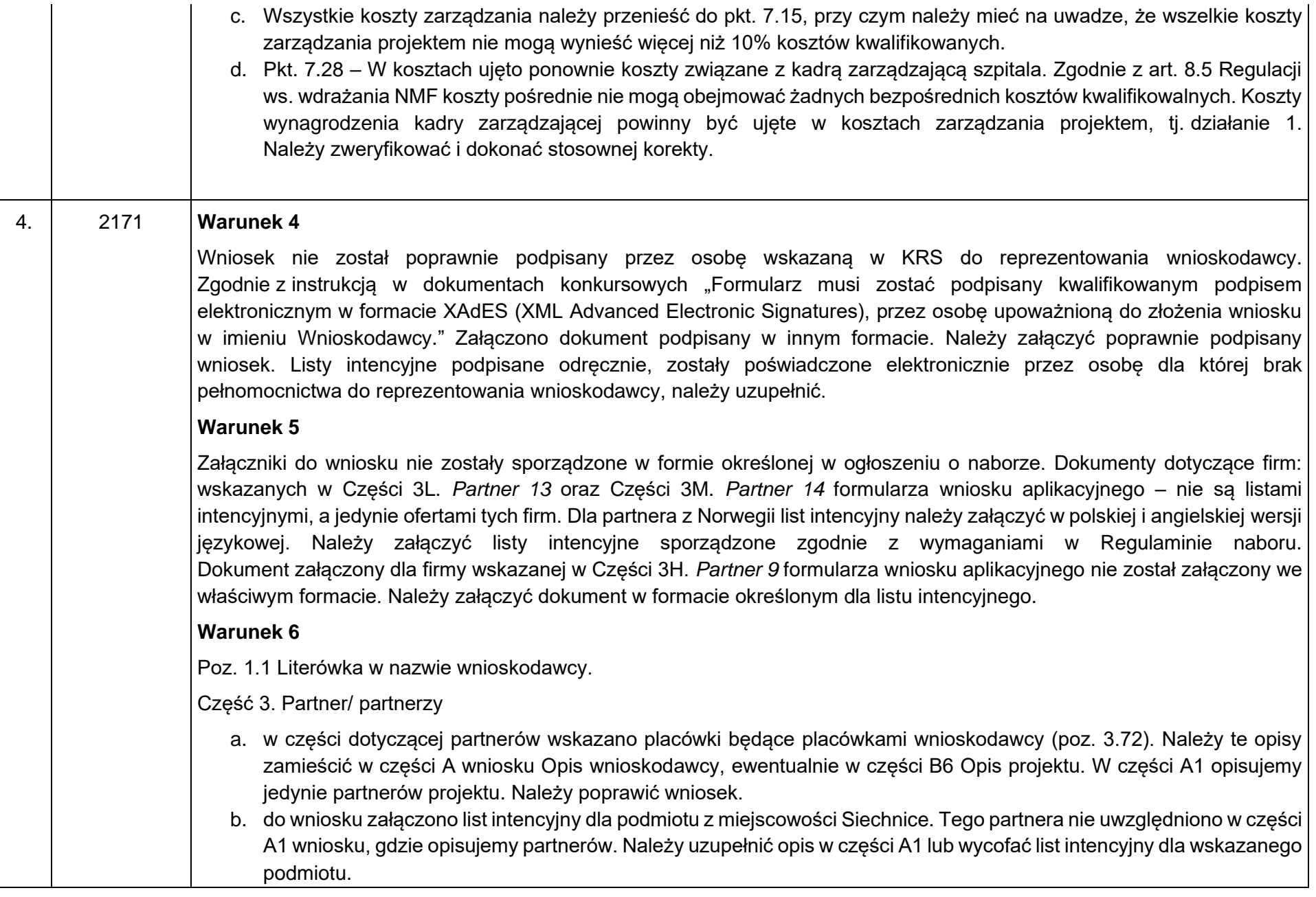

Część 4. Cele, rezultaty oraz wskaźniki

- a. brak pełnej numeracji (l.p.) wskaźników
- b. Wskaźniki w Poz 4.5 *Liczba Placówek POZ objętych usługą telemedyczną* i poz. 4.6 *Liczba organizacji (Placówek POZ, Partnerów Norweskich, organizacji pacjenckich, partnerów technologicznych), które współpracują z Liderem w realizacji i walidacji projektu* - do weryfikacji poprawność wskaźnika – wskaźniki wskazane jako "dodatkowe" powinny dotyczyć rezultatów działań podjętych w projekcie, a ilość POZ wskazanych we wniosku jest punktem wyjścia realizacji projektu, a nie jej wynikiem.
- c. Wskaźnik: *Liczba partnerstw, które zaangażują sprawną organizację, merytorycznie przygotowaną kadrę oraz potencjał wdrożenia i utrzymania w okresie trwałości rozwiązań telemedycznych, w tym zaangażuje min. 2 osoby w zespole zarządzającym, które mają doświadczenie w zakresie: obsługi telemedycznej i medycznej pacjentów należących do grupy docelowej, w zakresie zarządzania projektami współfinansowanymi ze środków zewnętrznych oraz w zakresie wdrażania projektów mających na celu upowszechnienie telemedycyny (zdolność organizacyjna pod względem merytorycznym, organizacyjnym i telemedycznym)* – do weryfikacji poprawność i długość nazwy wskaźnika (nazwa zbyt długa) - wskaźniki wskazane jako dodatkowe powinny dotyczyć rezultatów działań podjętych w projekcie, a ilość partnerstw wskazanych we wniosku jest punktem wyjścia realizacji projektu, a nie jej wynikiem. Ponadto wątpliwości budzi wartość docelowa określona dla wskaźnika i wynosząca 1, ponieważ w projekcie przewidziano więcej parterów.
- d. Wskaźnik: *Liczba zawiązanych partnerstw z podmiotem z Norwegii (współpraca bilateralna)* do weryfikacji poprawność wskaźnika - wskaźniki wskazane jako dodatkowe powinny dotyczyć rezultatów działań podjętych w projekcie, a ilość partnerstw z podmiotem z Norwegii wskazanych we wniosku jest punktem wyjścia realizacji projektu, a nie jej wynikiem.

#### **Warunek 7**

Do wniosku załączono list intencyjny z instytucją z Norwegii, która ma być partnerem w projekcie. List jest jedynie w polskiej wersji językowej. Podmiot ten nie został wymieniony we wniosku w części 3. Partner/ partnerzy. Jeżeli ten podmiot będzie partnerem projektu, należy uwzględnić go w cz. 3 wniosku i dołączyć wersję angielską listu intencyjnego.

Załączniki do wniosku nie zostały sporządzone w formie określonej w ogłoszeniu o naborze. Dokumenty dotyczące firm: wskazanych w Części 3L. *Partner 13* oraz Części 3M. *Partner 14* formularza wniosku aplikacyjnego – nie są listami intencyjnymi, a jedynie ofertami tych firm. Dla partnera z Norwegii list intencyjny należy załączyć w polskiej i angielskiej wersji językowej. Należy załączyć listy intencyjne sporządzone zgodnie z wymaganiami w Regulaminie naboru.

Dokument załączony dla firmy wskazanej w Części 3H. *Partner 9* formularza wniosku aplikacyjnego nie został załączony we właściwym formacie określonym dla listu intencyjnego.

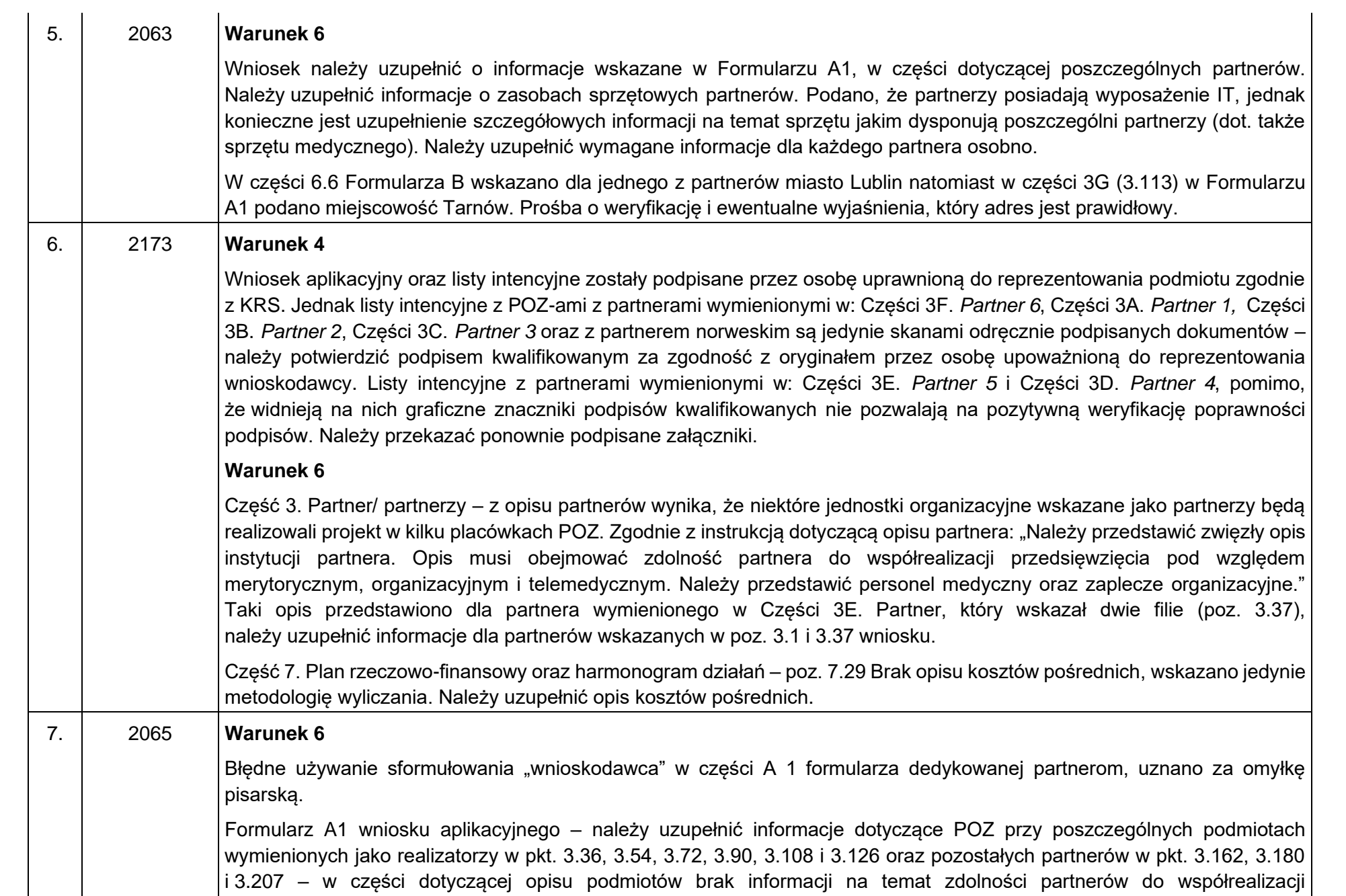

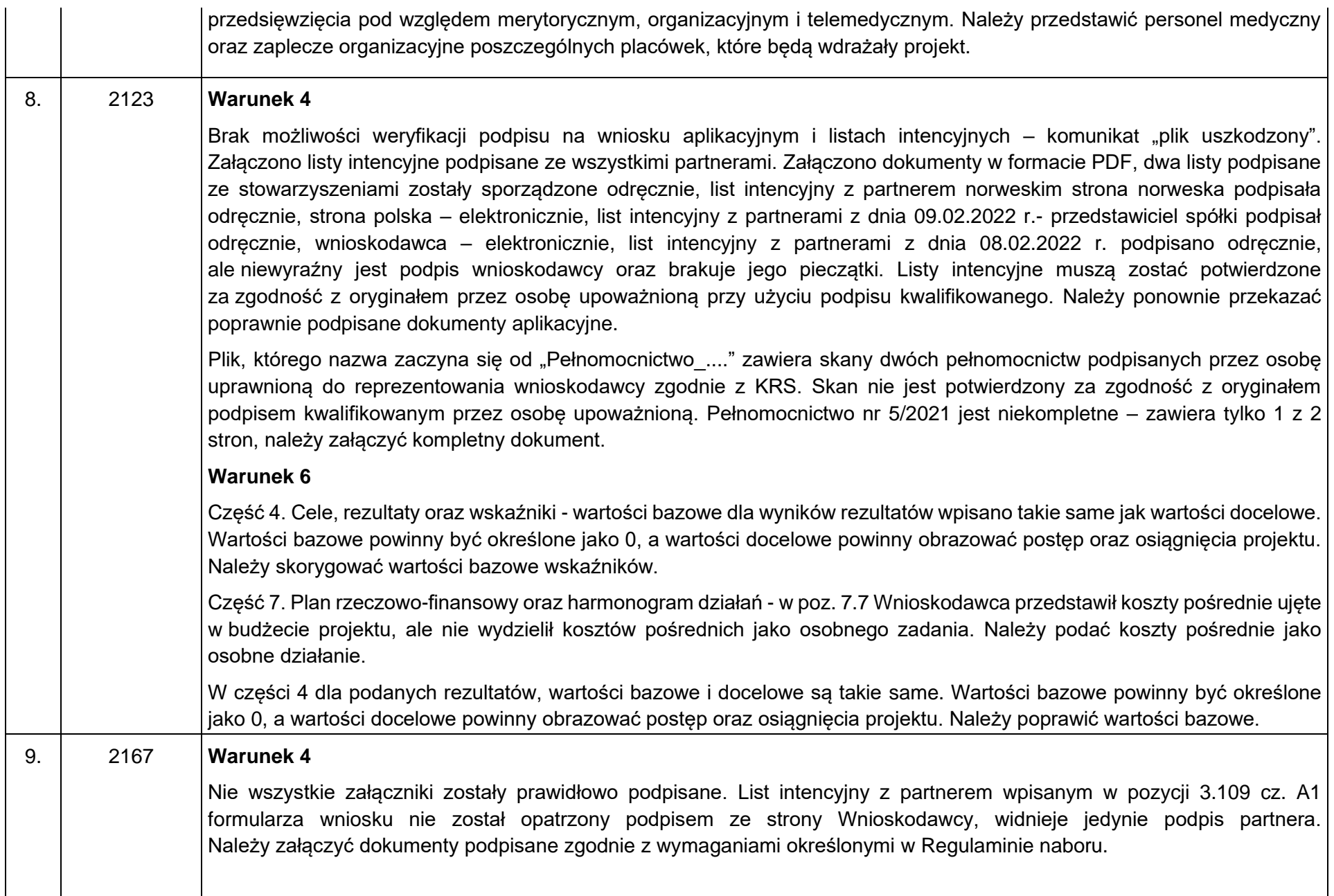

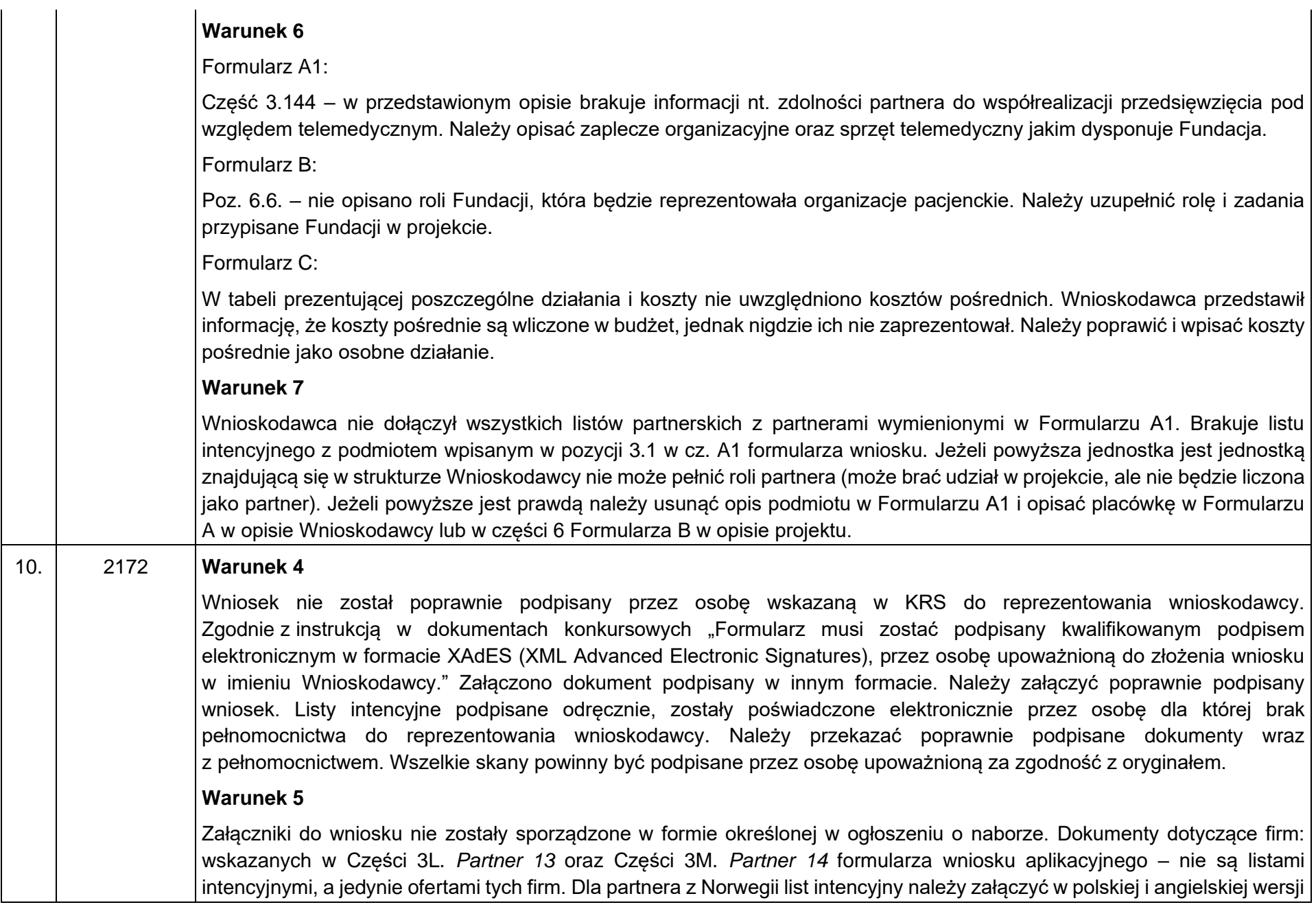

językowej. Należy załączyć listy intencyjne sporządzone zgodnie z wymaganiami w Regulaminie naboru. Dokument załączony dla firmy wskazanej w Części 3H. *Partner 9* formularza wniosku aplikacyjnego nie został załączony we właściwym formacie. Należy uzupełnić dokument w formacie zgodnym z wymaganiami określonymi w Regulaminie naboru

#### **Warunek 6**

Część 3. Partner/ partnerzy

- a. w części dotyczącej partnerów wskazano placówki będące placówkami wnioskodawcy (poz. 3.72). Należy te opisy zamieścić w części A wniosku Opis wnioskodawcy, ewentualnie w części B6 Opis projektu. W części A1 opisujemy jedynie partnerów projektu. Należy poprawić wniosek w tym zakresie.
- b. do wniosku załączono list intencyjny dla podmiotu z miejscowości Siechnice. Tego partnera nie uwzględniono w części A1 wniosku, gdzie opisujemy partnerów. Należy uzupełnić opis w cz. A 1 lub wycofać list intencyjny.

Część 4. Cele, rezultaty oraz wskaźniki

- a. brak pełnej numeracji (l.p.) wskaźników
- b. Wskaźnik *Liczba jednostek POZ objętych usługą telemedyczną* i wskaźnik *Liczba organizacji (Placówek POZ, Partnerów Norweskich, organizacji pacjenckich, partnerów technologicznych), które współpracują z Liderem w realizacji i walidacji projektu - do weryfikacji poprawność wskaźników* - wskaźniki wskazane jako dodatkowe powinny dotyczyć rezultatów działań podjętych w projekcie, a ilość POZ wskazanych we wniosku jest punktem wyjścia realizacji projektu, a nie jej wynikiem. Należy ponownie opracować zaproponowane wskaźniki.
- c. Wskaźnik: *Doświadczenie wnioskodawcy* i Partnerów: *Liczba podmiotów, które posiadają doświadczenie w realizacji przynajmniej jednego projektu w obszarze e-zdrowia lub telemedycyny* – do weryfikacji poprawność wskaźnika wskaźniki wskazane jako dodatkowe powinny dotyczyć rezultatów działań podjętych w projekcie, a doświadczenie wnioskodawcy i partnerów wskazanych we wniosku jest punktem wyjścia realizacji projektu, a nie jej wynikiem. Należy ponownie opracować zaproponowane wskaźniki.
- d. Wskaźnik: *Zdolność organizacyjna pod względem: merytorycznym, organizacyjnym i telemedycznym. Liczba partnerstw, które zaangażują sprawną organizację, merytorycznie przygotowaną kadrę oraz potencjał wdrożenia i utrzymania w okresie trwałości rozwiązań telemedycznych, w tym zaangażuje min. 2 osoby w zespole zarządzającym, które mają doświadczenie w zakresie: obsługi telemedycznej i medycznej pacjentów należących do grupy docelowej, w zakresie zarządzania projektami współfinansowanymi ze środków zewnętrznych oraz w zakresie wdrażania projektów mających na celu upowszechnienie telemedycyny* – do weryfikacji poprawność i długość nazwy wskaźnika (nazwa zbyt długa) - wskaźniki wskazane jako dodatkowe powinny dotyczyć rezultatów działań podjętych w projekcie, a ilość partnerstw wskazanych we wniosku jest punktem wyjścia realizacji projektu, a nie jej wynikiem. Ponadto wątpliwości budzi wartość docelowa określona dla wskaźnika i wynosząca 1 – w projekcie przewidziano więcej parterów. Należy ponownie opracować zaproponowane wskaźniki.

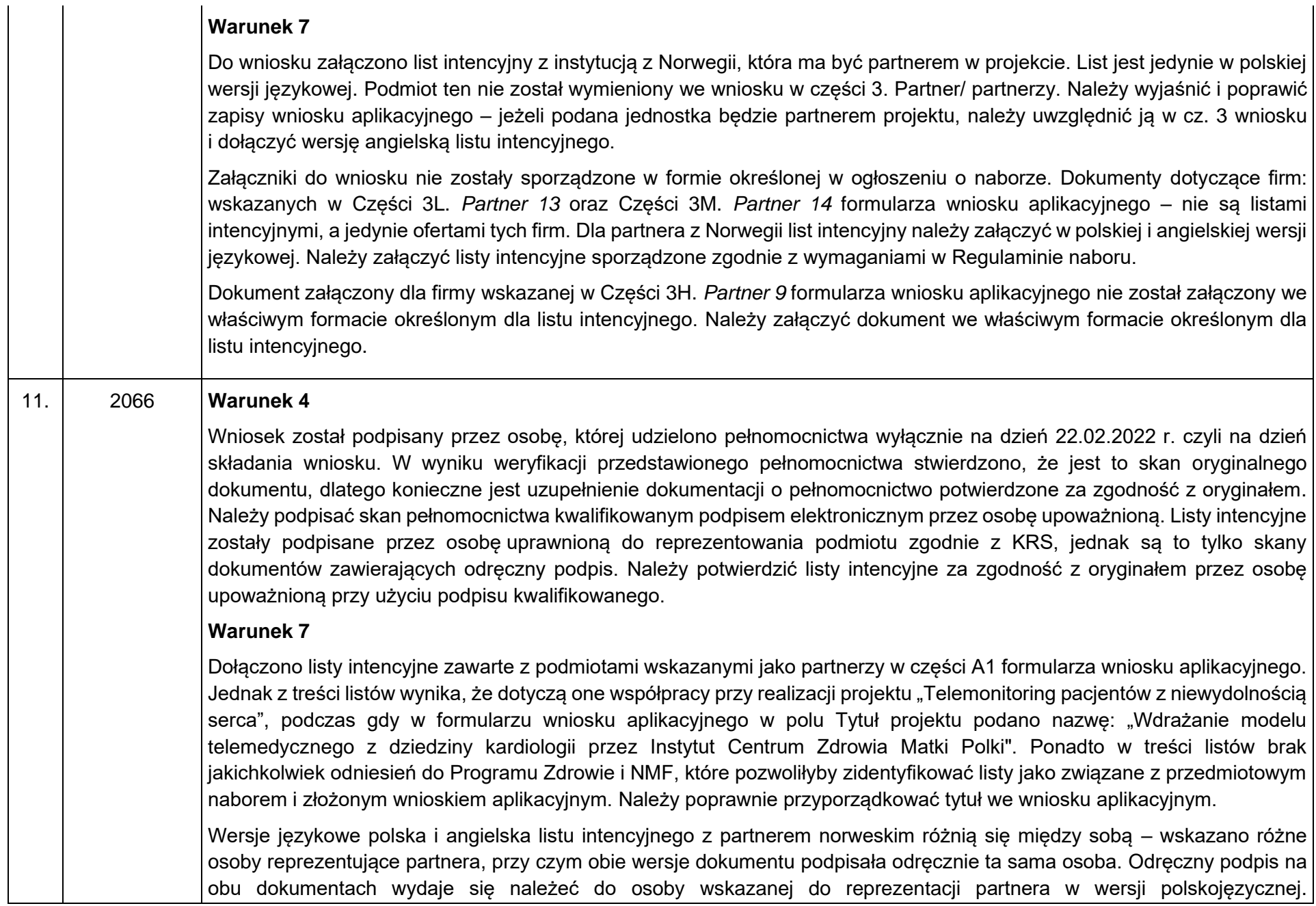

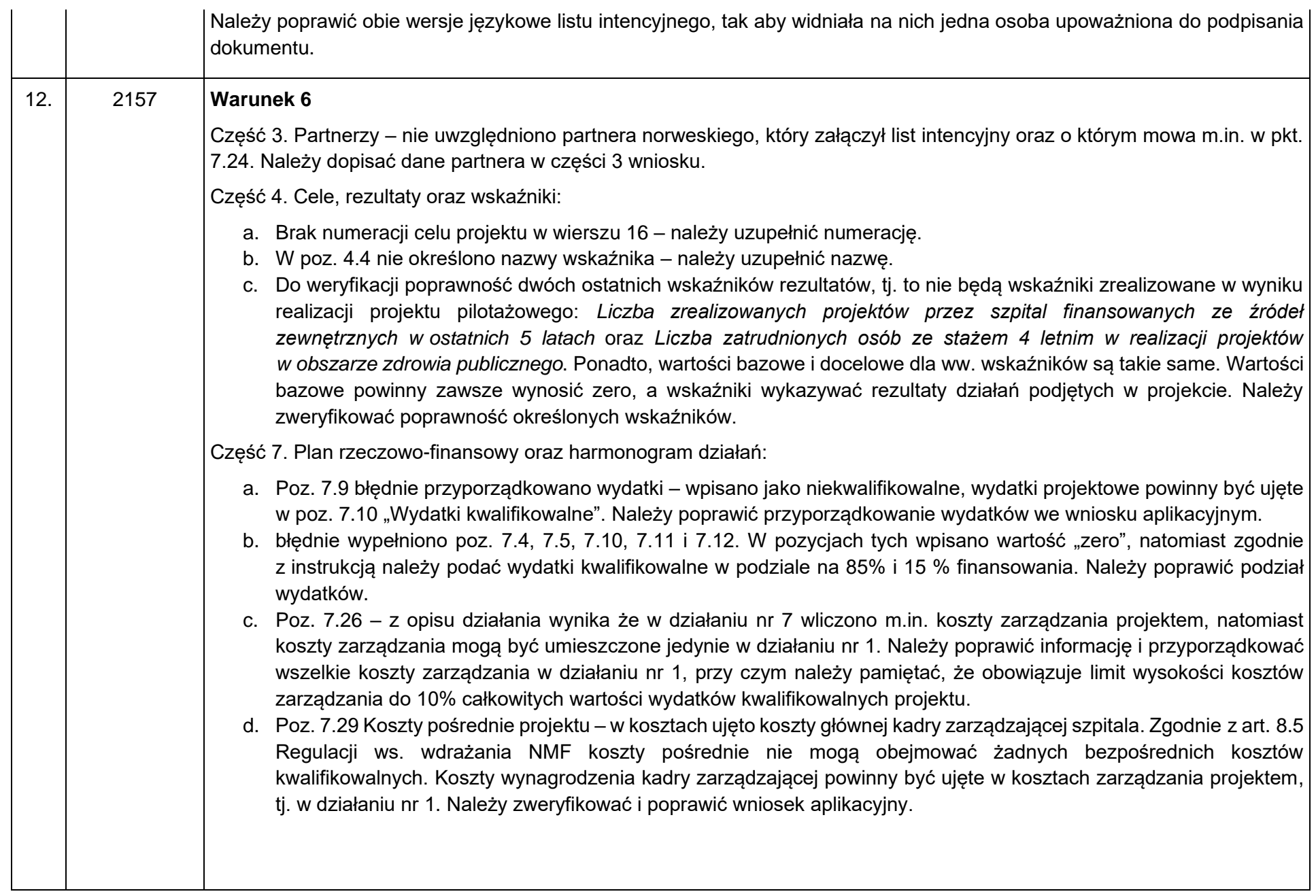

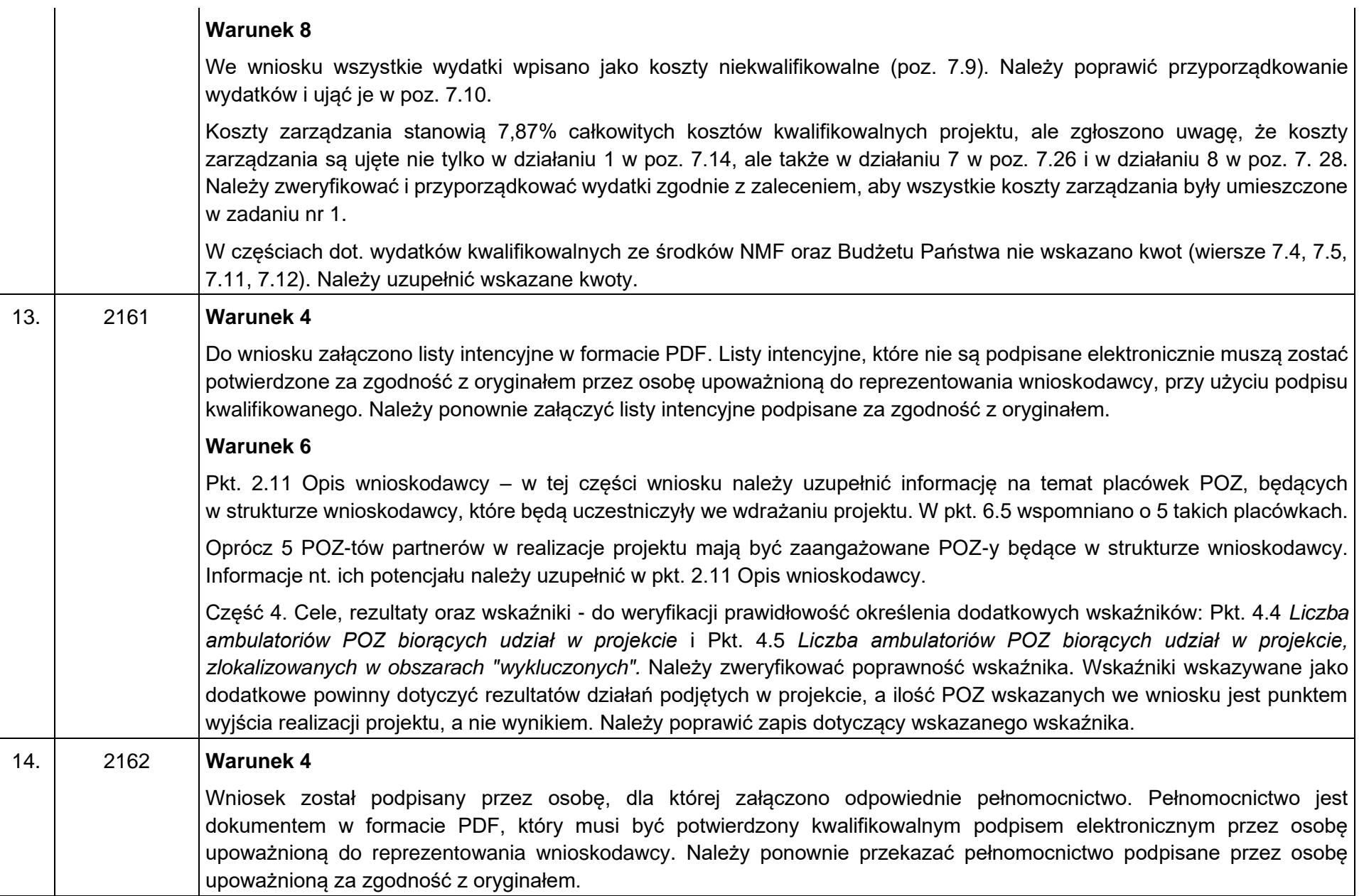

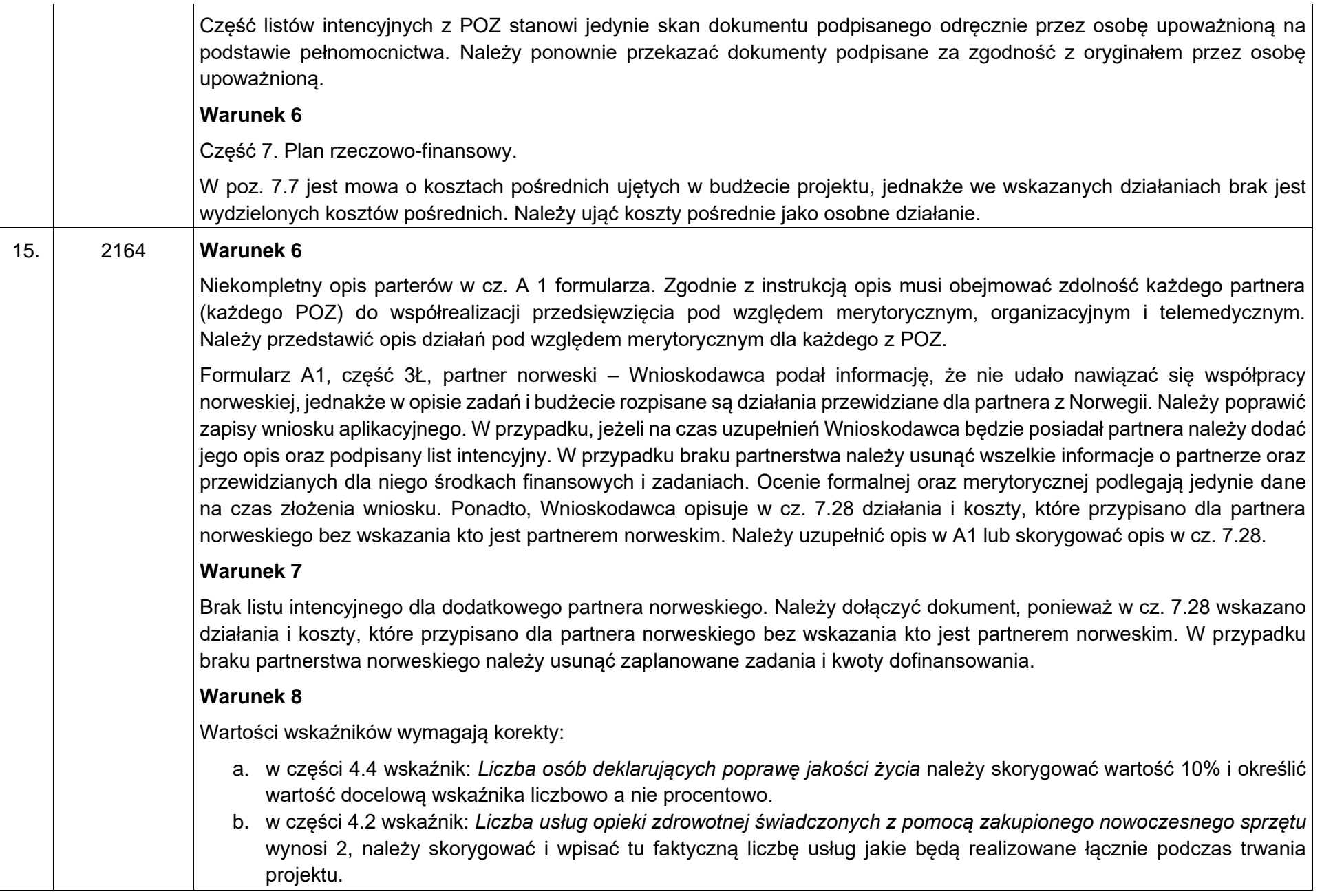

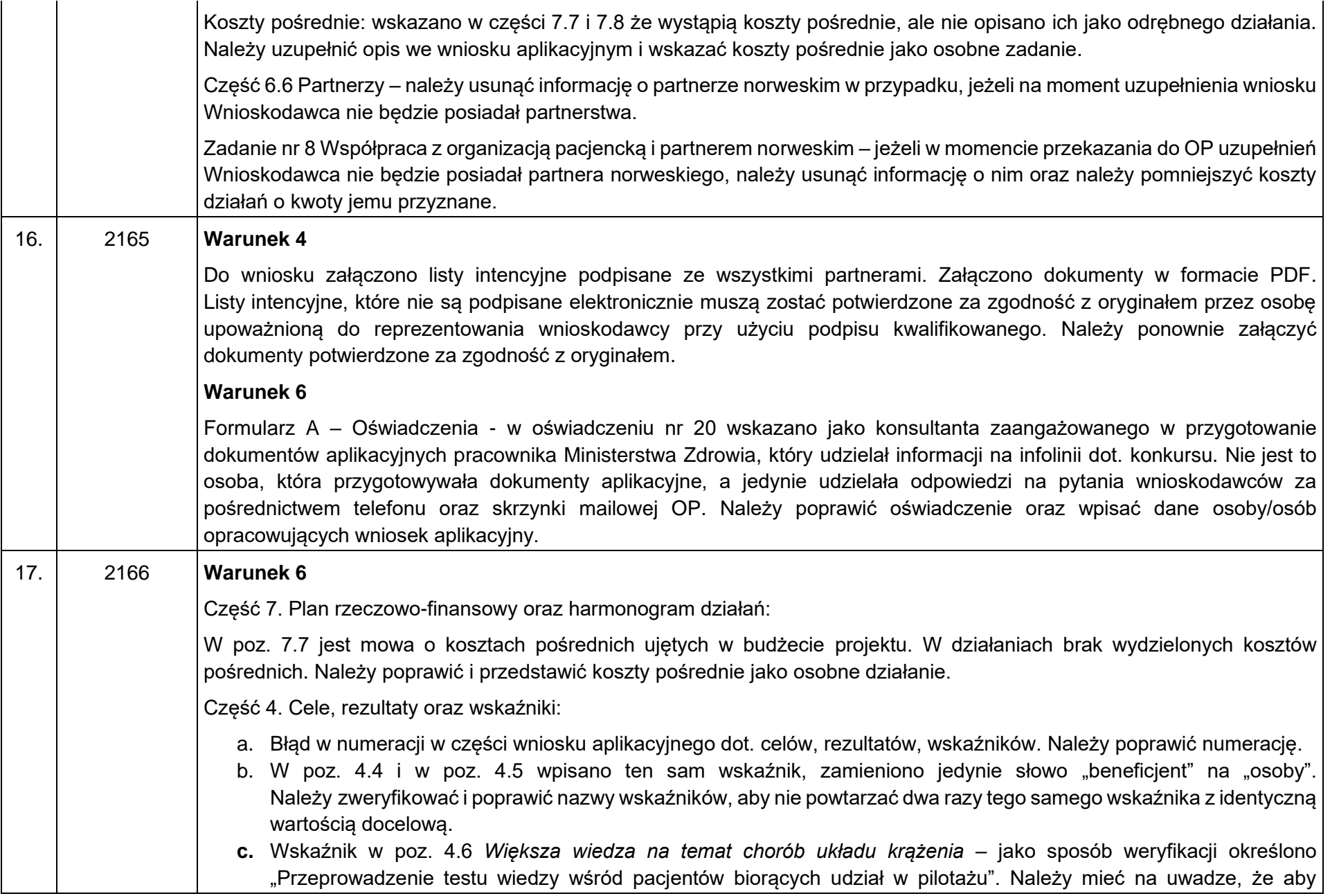

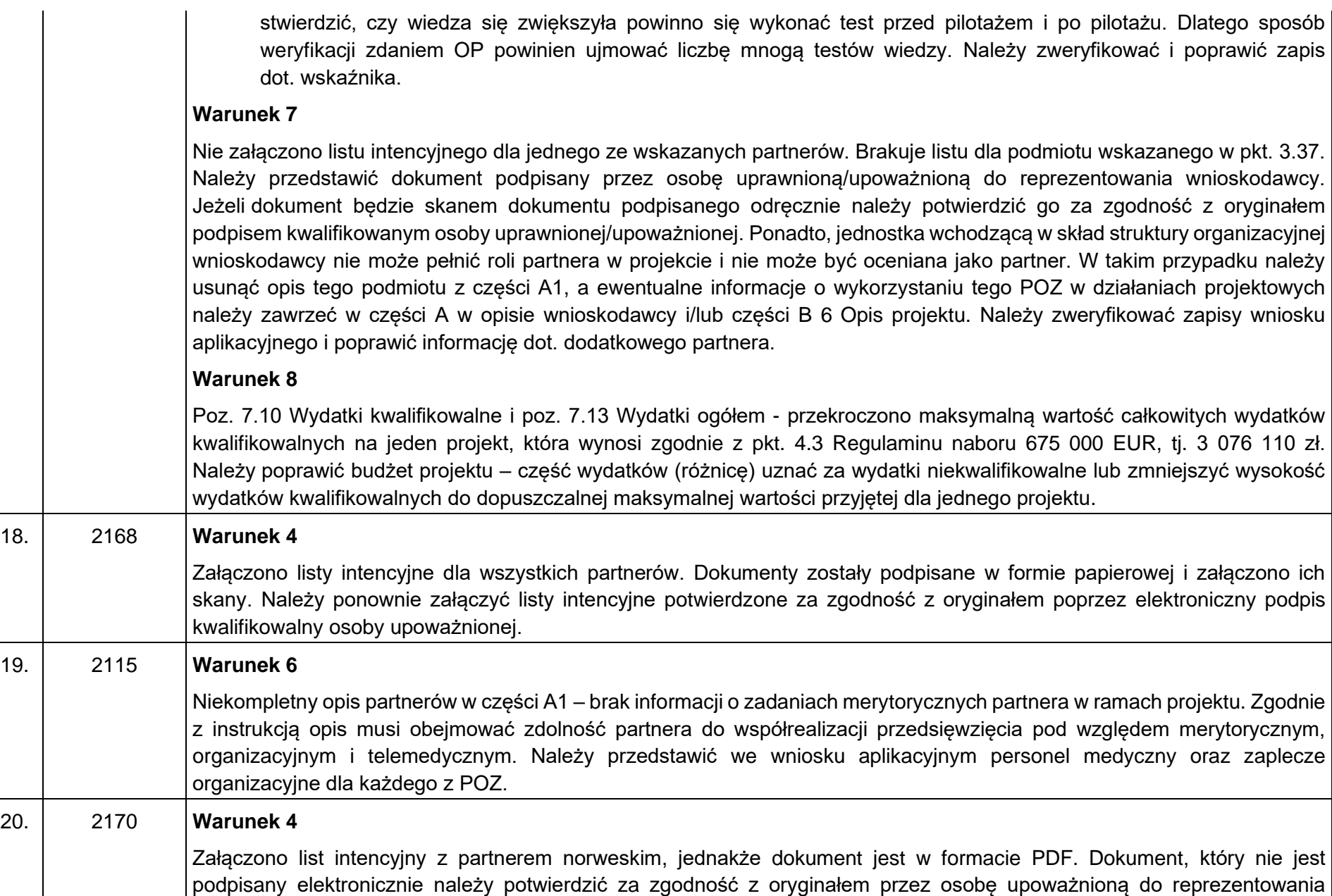

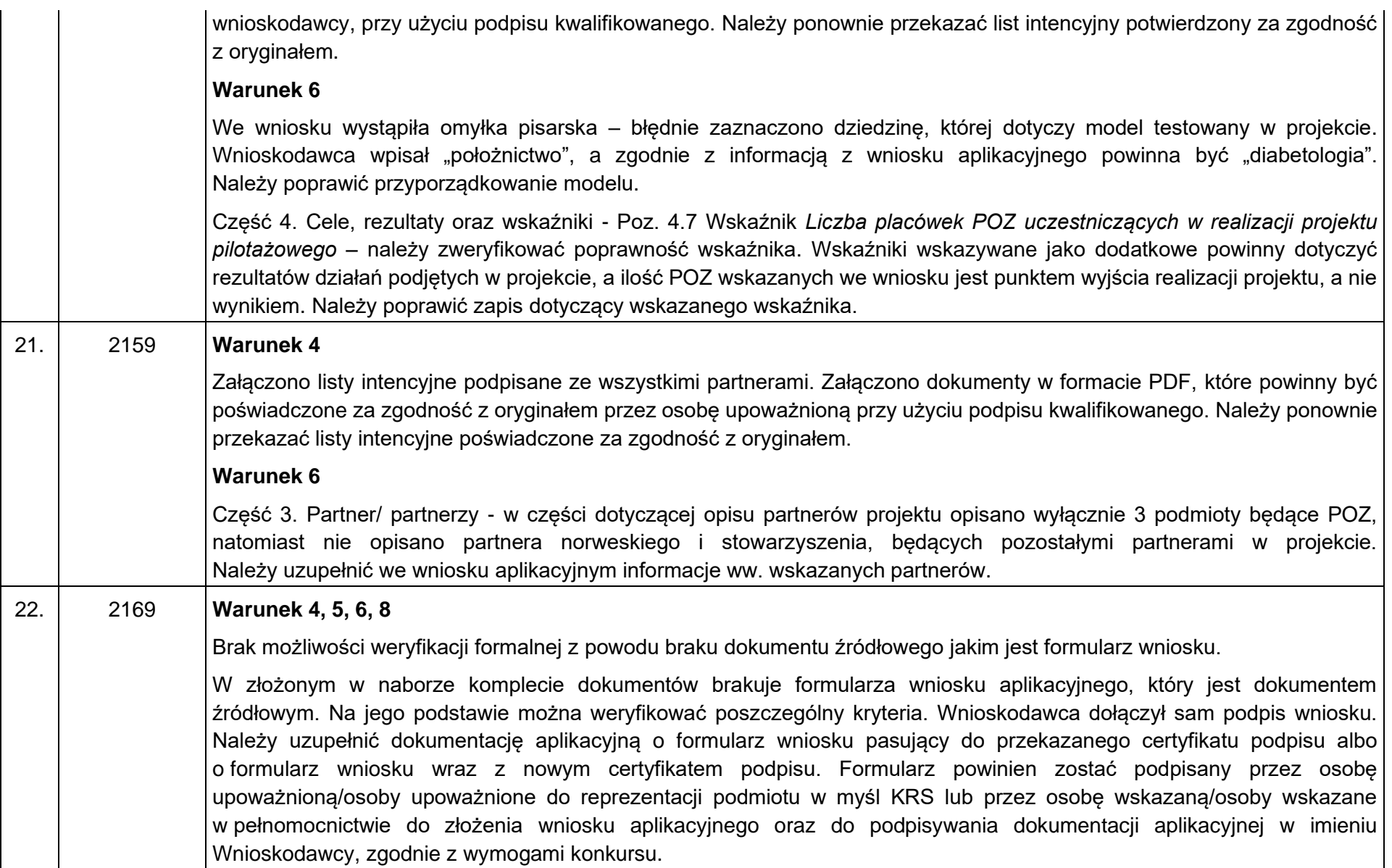